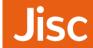

Empowering small, specialist and departments within multidisciplinary institutions to manage their research data effectively.

27/2/2015

## Small and Specialist

A consortial approach to building and integrated RDM system

- » Building upon existing and sustainable competencies, business models, networks and collaborative services:
  - » Alisa Miller, CREST
  - Carlos Silva, University for the Creative Arts
  - » Rory McNicholl, ULCC
  - Mark Joyce, Leeds Trinity University
  - Matthew Addis, Arkivum

- » RDM is becoming mainstream across the sector.
- Smaller and specialists institutions, and departments are struggling with policy, practice and infrastructure.
- SAS seeks to fill this gap by: learning from sector wide best practice; exploring the needs of SAS institutions; and creating a toolkit which will meet these needs.
- >> Toolkit will comprise of: 3 case studies and pilot shared service; report comprising a review of best practice.

- Enable SAS institutions to:
  - Compete effectively for research funding
  - Comply with funders requirements
  - Develop effective RDM skills and best practice in researchers
  - > Enhance discoverability of research data and ensure its longevity
- Toolkit and template approach for rapid implementation of integrated research data management services.
- 26 participating institutions in the project
- Our networks already include another 40 institutions we can target

- » Toolkit will be disseminated by online publications and workshops.
- >> Up skilling of partner institution senior managers, repository and information staff and researchers.
- Facilitated by CREST and partners, knowledge and practice will be disseminated across the wider sector on an ongoing basis.
- Description of the needs of the SAS community and potential to work effectively together to co-author and co-deliver future services.
- All outputs will be open access, open source and available for reuse by the sector.

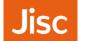

### Outputs, milestones and indicators of success

- » Report: Review of current RDM policy, protocols and systems and recommendations for future collaborative services (CREST)
- Case Study 1: Working with Elsevier to deliver a new streamlined implementation of PURE (Leeds Trinity)
- Case Study 2 and Pilot Workshop: Working with Eprints to implement an open source approach to RDM in the visual arts (UCA)
- Case Study 3: RDM workloads and integrations for HEIs using hosted services (Arkivum and ULCC)
- » Dissemination Workshop: Presentation of report, case studies and pilot
- » Indicators of Success: Confirmed market for a shared service; streamlined workflows identified

- >>> Project Management (incl. reporting costs): £4,000
- >> Pilot and dissemination workshops (incl. travel): £3,500
- >> Three case studies (incl. research):
  - Case Study 1: £4,000
  - >> Case Study 2 (incl. pilot): £6,000
  - Case Study 3: £4,000

# £21,500 (exceptional value!)

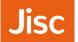

#### Future Phases: Design, development and implementation of the Pilot

#### **Shared Service**

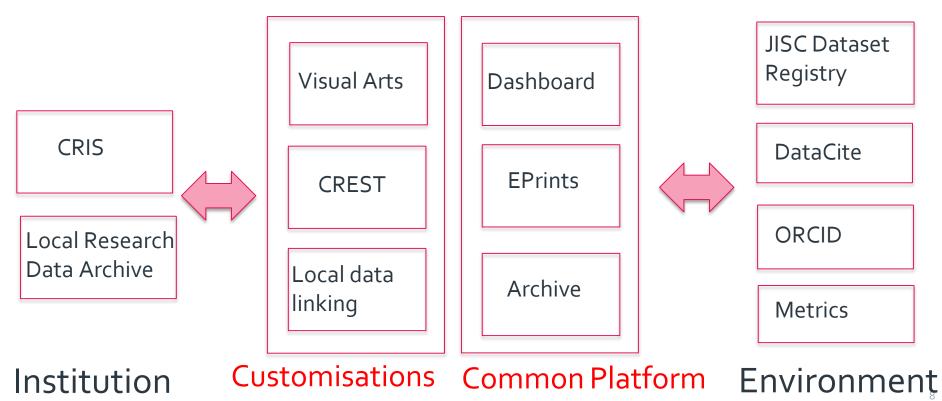

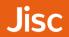

Ouestions and Answers